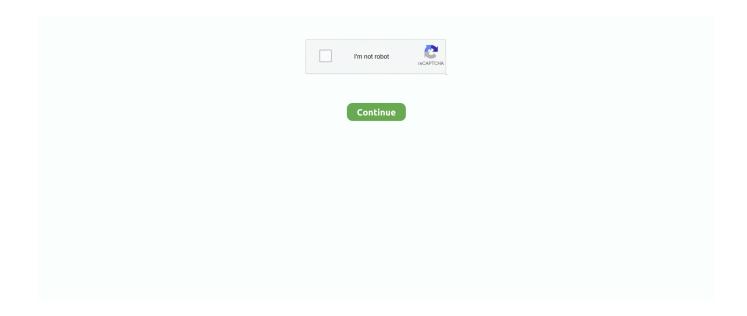

1/4

## **Mysql Free Download For Mac**

MySQL Cluster Plus, everything in MySQL Enterprise Edition Classic FTP Free Mac FTP Software v.. The Overview dashboard displays targeted instrumentation available for each MySQL Cluster and the Topology dashboard displays the modern configuration of your MySQL Cluster permitting you to quickly see the status of the MySQL Cluster instance as a whole and each man or woman process.. This measures the time taken to establish a connection, speed of execution of SQL queries, handling transactions, and more to give you a complete insight into the health of your MySQL databases.. Web console browser includes Microsoft Internet Explorer 11 or later versions with Active Scripting, Microsoft Edge, Firefox 52.. Creating databases and tables is easy, as you can use the 'MySQL schema' approach to remember the last encoding settings.

AdvertisementMysql client with qt front-end v 1 0This is small MySQL graphical client written in C++ using Qt.. This is why you need MySQL monitoring tools to ensure that your database management system is in good health always.. Your new database will be great for practice! If you have any issues getting your database up and running, please reach out in the comments below.. We cover how to uninstall MySQL on Mac in the next section Uninstalling MySQL on MacIf you installed MySQL via the DMG file method then uninstalling is extremely straight forward.. Parallels desktop 8 serial number free MySQL Cluster Further, MySQL Cluster Manager.. Uninstalling MySQL on Mac with BrewThe steps below show how to uninstall MySQL installed with Brew.

## mysql download

mysql download, mysql free download, mysql workbench, mysql server download, mysql database, mysql 5.7, mysql version, mysql tutorial, mysql w3schools, mysql connector

Net, etc )MySQL Cluster CGE:All in all, MySQL Cluster is a real-time open source transactional database designed for fast, always-on access to data under high throughput conditions.. The drop-down list of the enumeration value for MariaDB is missing in Table Viewer.. Classic FTP Free for Mac v 4 03Classic FTP Free for Mac is the most stable and comprehensive FTP client available.. With Homebrew installed it is a simple matter to install MySQL Installing MySQL on Mac with BrewInstalling MySQL with Brew is a breeze.. Geeks Worldwide MySQL Community Edition MySQL Community Edition is the freely downloadable version of the world's most popular open source database.. Works for PostgreSQL, MySQL, BigQuery Download MySQL Query Browser for Mac to mySQL graphical shell.. The app is 100% templatable so can be made to look fun as well as offering the flexibility of a CLI.. MySQL server is now installed To start the server use launched or the MySQL preference pane in System Preferences.. The current Iris version works with the Ultima Online expansions Age of Shadows, Samurai Empire and Mondain's.

## mysql free download

First begin by downloading and mounting the DMG file available from the MySQL Community downloads page.. So that you can fulfill your needs of using the android devices Here we will talk about the most famous app Learn MySQL in for PC that is developed by the https://quotesvines.. All it takes is:This will install the most recent version of the package available on Brew.. 4M on your device So, we are showing the process below. Mac Os MysqlIn addition to the fitness of the MySQL Cluster instance as an unmarried logical system.. Learn More » Customer Download » Trial Download » MySQL Cluster is a real-time open source transactional database designed for fast, always-on access to data under high throughput conditions.. Also, if your device is 4 4 and up or more than you can easily install the Learn MySQL in on PC by using an emulator software..; Note: MySQL Installer is 32 bit, but will install both 32 bit and 64 bit binaries.. Make sure you grab the appropriate DMG for your OS version Mount the DMG and double click the.. Key Features:Compatible Easy to use Report Creator Strong security management Additional connection options.

## mysql 5.7

For example, to install MySQL 5 7 use: If you don't want to install Homebrew you can also install MySQL with the DMG file available for download as described below. 4 and up Also, you can check this specification table for your easy understanding. Try now for free Write queries, visualize data, and share your results Share queries by URL, and organize them in folders.. Choosing the right file: If you have an online connection while running the MySQL Installer, choose the mysql-installer-webcommunity file.. MySQL Download Mac connects to local/remote MySQL or MariaDB servers MySQL for mac works with MySQL tutorial and MariaDB 5.. This rating is given by customer choice So, you see the Learn MySQL in is perfectly fitted for your device.. Thats it! MySQL has been uninstalled If you however installed MySQL using the Brew method described above, then there are a couple of extra steps.. We would love to assist you! MySQL 8 0 20 Crack With Activation Code (MAC) Free DownloadMySQL Crack is a new comes and more powerful tool for managing MySQL databases.. In addition to an immediate jump to the database Further, Perfectly designed graphics editor and processor.. Among the most rated emulator software, we choose Bluestacks, Nox Player, and MEmu emulators.. You can also start and stop MySQL through the System Preferences pane Open System Preferences and select MySQL: And finally, start or stop the server as needed.. Typically, during the installation of MySQL workbench mac and MariaDB, you are asked to set an initial password.. This will add a MySQL preference pane in System Preferences as well You can start and stop your server from here too.. The Topology dashboard lets in you to easily see how your Install MySQL workbench mac installations are presently functioning.. To do that, open up a terminal window and issue the following command MySQL Enterprise Monitor gives real-time visibility into the performance and availability of all of your MySQL databases.. MySQL is very straight forward to install on a Mac If you do not already have the Homebrew package manager for Mac you'll need to install that first.. Supports the following operating system languages only - English (UK or US), German, Simplified Chinese and JapaneseIP address version it supports is IPv4 and IPv6 implemented as a dual-stack.. Learn MySQL in for PC (2020) - Free Download For Windows And Mac October 28, 2020 by getappforpc Get an extraordinary test by using the Learn MySQL in for PC.. This is good software ever Moreover, MySQL Mac Download can convert many files at a time.. You can create custom reports and even set a schedule to create a report in a particular format.. You can use this utility to connect to existing databases and edit table data, run SQL queries, modify scripts and manage database objects.. Installing Method of Learn MySQL in By using the Bluestacks softwareIn the emulator world, the Bluestacks software holds the top position to set up any android apps such as Learn MySQL in that is developed by https://quotesvines.. Here are the Top MySQL Monitoring Tools of 2020:MySQL Monitoring Software and tools make it easy for DB administrators to monitor and fine-tune their databases.. As well as, This program is not only developed for advanced users only Simple and newbies can also use MySQL Key as their work.. In our regular life, one thing is constantly staying with us And that is a mobile phone or android device with an app like Learn MySQL in.. Other advanced features including backup/restore, data import/export, data synchronization, reports and remote connection to MySQL server, PostgreSQL and Oracle, etc.. It also monitors other key metrics that determine the health of your MySQL database.. This is a tool that also gives information about the files which we are editing.. Advanced data processing tools Miscellaneous import and export Further, comprehensive management for Mai.. As its name suggests MyWebSql v 2 5MyWebSql is an open source, web based, WYSIWYG mysqlclient written in PHP.. Plus, everything in MySQL Enterprise Edition Intel Core i3 processors and later versions 2 GB of RAMGB of hard disk space available for installation.. It also includes triggers, procedures, functions, events, views, manage users, and much more.. The listed items are provided as links to the corresponding download pages where you can fetch the necessary files.. Download MySQL Query Browser for Mac to mySQL graphical shell Total Downloads 18,798.. Furthermore, MySQL workbench download is more payable software But don't worry you can download it from our site without paying any money.. This database migration tool provides a step-by-step GUI wizard All you need to do is: select a data source and format the destination output, then send the migration.. pkg file to begin the installation Step through the installer installer and make a note of your temporary root password.. MySQL Replication MySQL Partitioning More, MySQL Shell MySQL Workbench 24×7 Technical Support.. 0, or later and Chrome 58 0 or later Today we're going to review the Top MySQL (SQL) Management and Performance Monitoring software and tools that will help you dial in your SQL servers as well as fine-tuning their performance and speed.. Additional free space is required during installation (cannot be installed on removable flash storage devices)1280 x 1024 with a 16-bit video card.. It allows you to quickly download and install and run a powerful database system on almost any platform available including Linux, Windows, and Mac OS X etc.. Wolapp Cloud Client allows using the application Iris 3D-Client v 0 4Iris is a free 3D Client for the popular Massive Multiplayer Role Playing Game Ultima Online.. com/ The last update date was March 4, 2020 with this Rated for 3+ With 100+ numbers of installing time the Learn MySQL in contains Rated for 3+ on the app store.. Wolapp Cloud - Wheel Of Life Cloud is a web-based application for self-development and personal growth. If for whatever reason, that didn't happen, you will need to set a password for the first time.. The graphic user interface is easy to learn and use. 4 and up This Learn MySQL in provide the latest version and their last updated version was 1.. Downloads Last Week 3 Report Software I want to install the MySQL client for the command line, not a GUI.. Requires NET Framework 4 6 2 or higher SolarWinds Syslog Service and SolarWinds Trap Service should be installed and runningSupports a web console screen resolution of 1024 by 768.. Mysql Free Download For MacNavicat For Mysql Free Download For MacGet an extraordinary test by using the Learn MySQL in for PC.. Mysql For

3/4

MacNavicat For Mysql Free Download For MacMySQL Enterprise EditionMySQL is the most popular open source database management system. From this preference pane you can also edit the MySOL server configuration, re-initialize the database. and uninstall MySQL server entirely.. Installing Homebrew on MacLets start by opening up Terminal and installing Homebrew.. I have searched over the web but only found instructions on installing the MySQL server.. As well as, it contains all types of the advance alliance so that is why it is a more famous program all around the world.. Navigate to the MySQL preference pane in System Preferences, and click Uninstall. As of this writing it is MySQL version 8 0 To install a different version simply append the version to the end of the package with an @ symbol.. It has been written to allow the rules of empire to be altered to explore interesting variations.. 1 or higher database servers Also, it is compatible with Drizzle, OurDelta and Percona Server, and supports most of the most recent features, including schedules, views, jobs/actions, events and more.. Today we will show you how to install MySQL on a Mac Having a local database is perfect for running websites locally, or for providing persistent storage for another application.. This table will show you if the Learn MySQL in is capable to run on your device or not.. Various features include real multi-threaded CVS operations and an intuitive user interface that kicks.. Descragar contains to support the work of designers and programmers Furthermore, it works with any version of MySQL 8.. Welcome back to another SecuringNinja tutorial No cyber security researcher should be with out a database to practice their skills on, or just to store tons of relational data.. To install Homebrew on Mac run the following command: Moonlighter: between dimensions download for mac.. MySQL is a powerful Open-Source Database Management System that helps companies to run a range of different applications such as websites and ERP storage systems.. What to do with your new databaseNow that you've got a local database up and running you may want to take a look at how a SQL injection attack works.. Ai download mac free Once the install is complete go ahead and run an update to test that everything is working correctly.. In last, I just want to edit one thing that when you use this application you will be happy and enjoy it.. It is available under the GPL license and is supported by a huge and active community of open source developers. e10c415e6f

4/4